## <span id="page-0-0"></span>Universidad de Sonora Facultad Interdisciplinaria de Ciencias Exactas y Naturales

Departamento de Matemáticas

Maestría en Ciencias de Datos

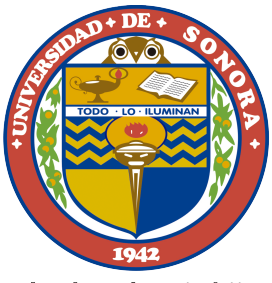

"El saber de mis hijos hará mi grandeza"

# Aquí el título del trabajo terminal

#### TRABAJO TERMINAL

Que para obtener el grado de

#### MAESTRO(A) EN CIENCIA DE DATOS

Presenta Nombre completo del alumno

Director(a): Dr(a). Nombre completo del director de trabajo terminal

Hermosillo, Sonora, 25 de abril de 2024

AQUÍ VA LA HOJA DE LIBERACIÓN.

REEMPLAZAR ESTE ARCHIVO hoja-de-liberacion.pdf POR EL ENTREGADO POR LA COORDINACIÓN CON EL MISMO NOMBRE

 $\ast$ Without data, you're just another person with an opinion $\ast$ W. Edwards Deming

 $\mathcal{L}^{\text{max}}_{\text{max}}$  and  $\mathcal{L}^{\text{max}}_{\text{max}}$ 

#### Agradecimientos

Agradezco la participación de todos los que colaboraron con esta melodía. Se debe subrayar la importante tarea de los perseguidores de cualquier nacimiento.

Si alguien que me escucha se viera retratado, sépase qué se hace con ese destino. Cualquier reclamación que sea sin membretes, buenas noches, amigos y enemigos.

# ´ Indice general

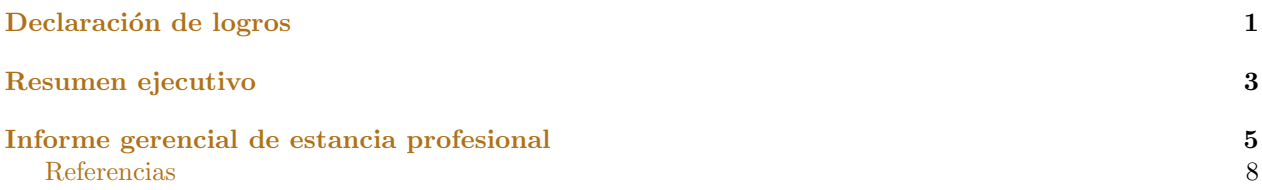

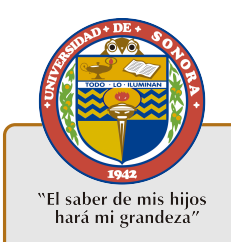

#### Título de trabajo terminal

Nombre completo del estudiante Director(a): Dr(a). Nombre del director de trabajo terminal Informe de estancia profesional en [Nombre de la institución correspondiente]

2024

#### Descripción del trabajo

En esta sección de presenta de manera concreta en donde se realizó la estancia profesional, con que puesto y bajo la dirección de quien. Igualmente se explica en términos generales las actividades encomendadas o la problemática a resolver durante la estancia. Recuerda que la estancia puede ser en tu trabajo, siempre y cuendo en el trabajo realizaras actividades de Ciencia de Datos como profesional del área. También pueden ser las actividades realizadas durante la estancia profesional de la Maestría.

#### Logros

Mostrar claramente los resultados principales del trabajo realizado. Si es posible concentrarlo en una sola imagen, o en un cuadro sinóptico mejor, pero recuerda que la declaración de logros debe de ser como máximo una página.

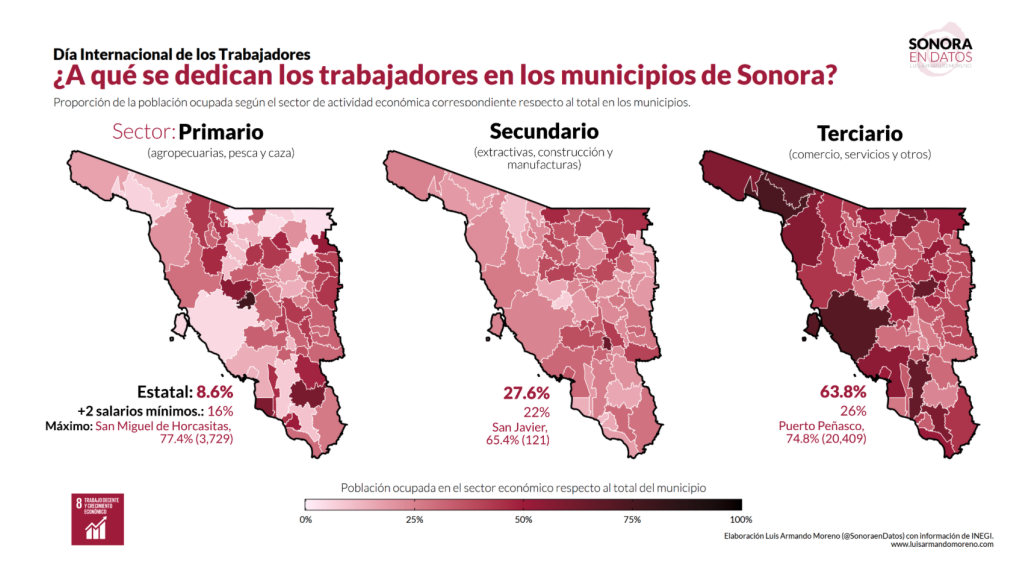

## Resumen ejecutivo

Título del trabajo terminal Nombre completo del estudiante

2024

#### **Contexto**

El resumen ejecutivo es independiente de la declaración de logros, así que es importante señalar aquí también en esta sección la información general, tal como: ¿En donde se realizó la estancia? ¿Con quien se realizó la estancia? ¿Cual era la posición (trabajando como profesional contratado o participando en proyecto de duración determinada)?

#### Ciclo de ciencia de datos

En esta sección se puede abundar en cual fue el objetivo de la estancia. En esta sección se justifica que el trabajo profesional realizado es efectivamente en Ciencia de Datos, y por lo tanto el reporte cubre las actividades que demuestran que ya puedes ser un maestro en Ciencia de Datos.

En este apartado sería deseable estructurar las actividades como un proceso de Ciencia de Datos y que se tenía un ciclo de actividades con un producto final claro (un análisis, un reporte o un tablero de toma de decisi´on, por ejemplo). Si se puede agregar al menos una imagen con el proceso realizado, o con una arquitectura de solución en Ciencia de Datos, estaría mucho mejor, tal como se muestra en la figura [1.](#page-9-0)

#### Actividades realizadas

Descripción del producto realizado o las actividades realizadas. Este reporte tiene un máximo de 3 p´aginas, as´ı que no es necesario dar demasiado detalle.

#### Resultados y conclusiones

Resultados, hallazgos y recomendaciones clave.

#### Impacto del trabajo realizado

Impacto de beneficios al momento y a futuro, ya sea desde punto de vista de un usuario en particular, una comunidad específica o de manera general.

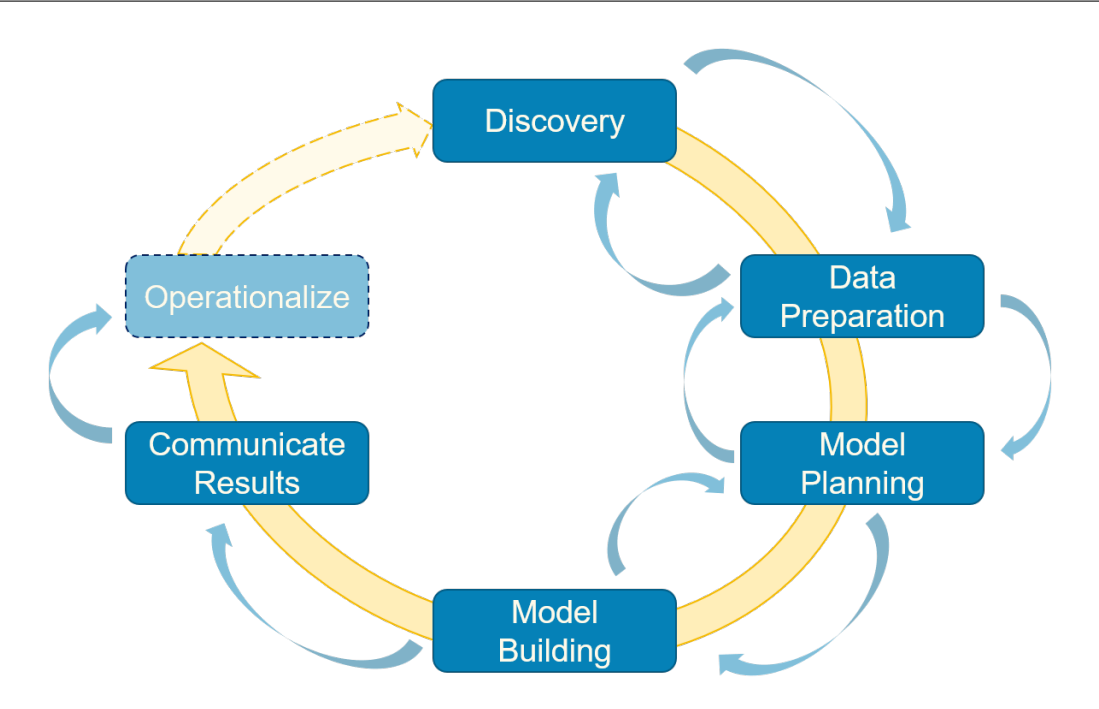

<span id="page-9-0"></span>Figura 1: Un ejemplo bajado de internet de un proceso muy genérico

## Conclusiones y/o perspectivas futuras

En particular, si se continúa trabajando en el mismo lugar es importante mostrar cuales son las perspectivas a futuro. Si fue un proyecto, que recomendación harías para alguien que quiera continuar con otro proyecto a partir de los resultados obtenidos.

## Informe gerencial de estancia profesional

#### Título del trabajo terminal

Nombre completo del estudiante

2024

#### **Contexto**

El informe gerencial es independiente del resumen ejecutivo y la declaración de logros, así que es importante señalar aquí también en esta sección la información general, tal como: ¿En donde se realizó la estancia? ¿Con quien se realizó la estancia? ¿Cual era la posición (trabajando como profesional contratado o participando en proyecto de duración determinada)?

Al ser el informe, en este espacio se puede agregar más detalles, e inclusive gráficos o fotos, si esto ayuda a dejar claro el contexto en que se realizó la estancia profesional.

#### Ciclo de ciencia de datos

En esta sección se puede abundar en cual era el objetivo y cuales eran las principales actividades que se estaban realizando en el marco de la Ciencia de Datos. Es importante en esta sección justificar bien que las actividades que se realizaron eran de Ciencia de Datos. En esta sección se justifica que el trabajo profesional realizado es efectivamente en Ciencia de Datos, y por lo tanto el reporte cubre las actividades que demuestran que ya puedes ser un maestro en Ciencia de Datos.

Si en esta sección se puede agregar al menos una imagen con el proceso realizado, o con una arquitectura de solución en Ciencia de Datos, estaría mucho mejor. En la figura [1](#page-9-0) se ejemplifica una arquitectura de solución, en caso que esto aplique en el informe. Aquí puedes desarrollar mas que en la sección de Reporte ejecutivo, dado que el total del informe gerencial de actividades tiene un máximo de 25 páginas.

#### Descripción de las actividades realizadas

Descripción detallada de cada na de las actividades desarrolladas. Al ser un reporte gerencial, no queremos establecer secciones forzosas, pero puedes expandir esta sección en varias si lo consideras necesario. Por ejemplo, una estructura típica para un proyecto de desarrollo en una empresa podría ser:

- 1. Origen de los datos
- 2. Ingesta de Datos
- 3. Análisis exploratorio de datos

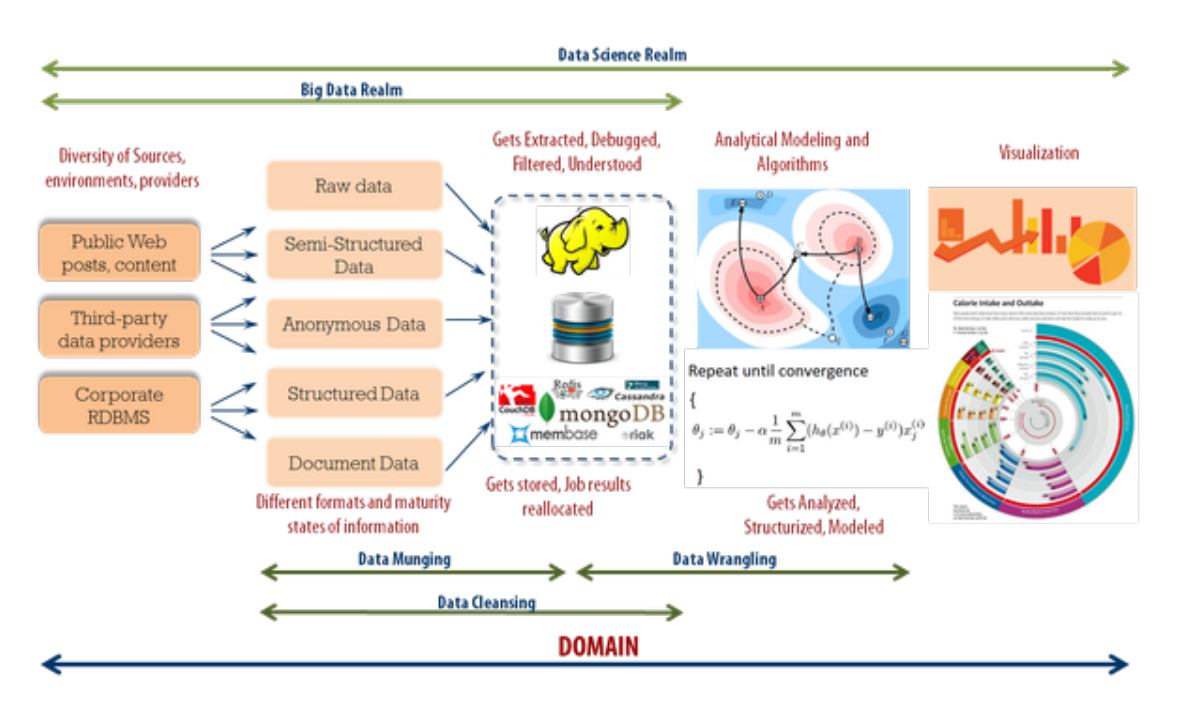

Figura 1: Ejemplo arquitectura simplemente bajada de internet

<span id="page-11-0"></span>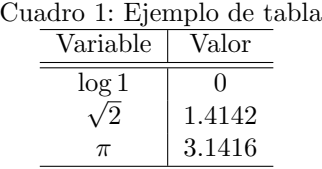

- 4. Modelo de solución
- 5. Evaluación o comparación con otras soluciones

Sin embargo cada estancia es diferente, hay unas muy especializadas en la parte de ingeniería de datos y muchas veces no llegan a la etapa de modelado, o hay otras que la ingesta y limpieza ya está resuelta y el proyecto es 100 % de desarrollo de modelos. También hay otras estancias (posiblemente las más) donde el análisis de los datos y su visualización es la parte más importante.

Recuerda que es muy común que la mejor manera de presentar datos o resultados intermedios es por medio de tablas y gráficas, por lo que es esperable que se encuentran bastantes en el informe. Un esqueleto que se puede usar para hacer tablas es la presentada en la tabla [1.](#page-11-0) Es importante recordar que, aunque Overleaf tiene un dise˜nador de tablas integrado (muy simple), siempre cambia el comando

caption arriba de la tabla, como es el estlo de los trabajos de la MCD/Unison. Para gráficas, te recomendamos guardar todas las figuras en la carpeta figuras y llamarlas desde ah´ı, tal como hacemos para la figura [2.](#page-12-0)

En esta etapa, al ser un reporte gerencial no es necesario explicar los métodos con detalle, pero se esperan referencias bibiliográficas de las diferentes técnicas y métodos. Aquí tienes un ejemplo para hacer referencia a un libro  $[7]$ , a un artículo  $[8]$ , a un capítulo de libro  $[2]$  o a un reporte técnico  $[4]$ .

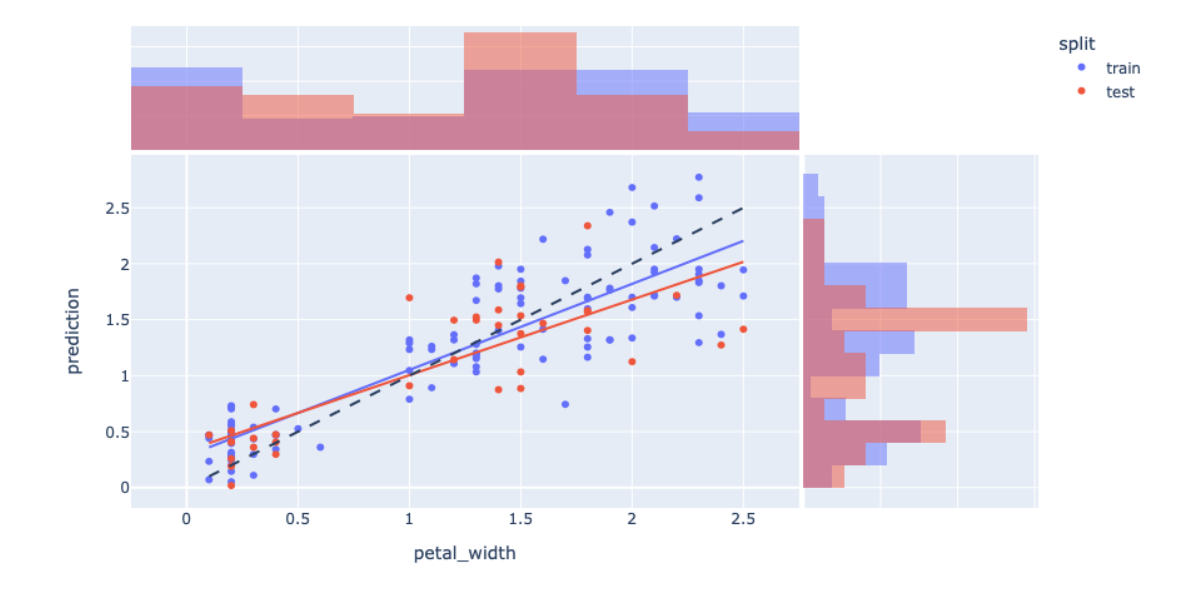

<span id="page-12-0"></span>Figura 2: Ejemplo de figura, de la documentación de plotly

También puedes hacer citas a reportes técnicos  $[5]$  o a páginas o librerías. En ese caso es importante revisar como te recomienda la librería misma como referenciarlos. Algunos como *scikit-learn* te solicitan que hagas referencia a un artículo  $[6]$  mientras otros como Keras te dan una entrada estándar de bibtex [\[1\]](#page-13-6). También puedes hacer mención a trabajos en *Medium* como en este ejemplo [\[3\]](#page-13-7).

#### Impacto del trabajo realizado

Mostrar en forma concisa los resultados, hallazgos y/o recomendaciones clave. Presentar el impacto de beneficios al momento y a futuro, ya sea desde punto de vista de un usuario en particular, una comunidad específica o de manera general.

#### Conclusiones y/o perspectivas futuras

Muy importante hacer una reflexión sobre, si es en un trabajo que continúa, cuales son las oportunidades de mejora usando Ciencia de Datos (o análisis de datos) en el proyecto. Si fue un proyecto a duración determinada, es importante hacer una reflexión sobre que aspectos se podrían mejorar si se vuelve a hacer el proyecto, o si alguien va a tomar relevo que es lo que podría ser más interesante abordar primero.

#### Equipo de trabajo

En particular en una estancia profesional nunca se trabaja solo, es importante mencionar y agradecer al equipo que estuvo apoyando en el desarrollo del trabajo y mencionarlos.

#### **Bibliografía**

- <span id="page-13-6"></span>[1] F. Chollet et al., «Keras», <https://keras.io>, 2015.
- <span id="page-13-2"></span>[2] J. E. Hopcroft, Theory of machines and computations, cap.  $*An\,n\log n$  algorithm for minimizing states in a finite automaton<sup>\*</sup>, 189–196, Academic Press, 1971.
- <span id="page-13-7"></span>[3] M. E. Martínez Manzanares, «3-minute data science dashboards with chatgpt-4 and dash», [https://](https://medium.com/mcd-unison/3-minute-data-science-dashboards-with-chatgpt-4-and-dash-8a54646510d8) [medium.com/mcd-unison/3-minute-data-science-dashboards-with-chatgpt-4-and-dash-8a54646510d8](https://medium.com/mcd-unison/3-minute-data-science-dashboards-with-chatgpt-4-and-dash-8a54646510d8), 2023, Publicado en el portal de Medium de la MCD/UNISON.
- <span id="page-13-3"></span>[4] E. F. Moore, Automata studies, cap. «Gedanken experiments on sequential machines», 129–153, Princeton Univ. Press, 1956.
- <span id="page-13-4"></span>[5] D. Panagou y H. Tanner, «Modeling of a hexapod robot; kinematic equivalence to a unicycle.», reporte técnico Technical Report UDMETR-2009-001, Dept. of Mechanical Engineering, University of Delaware, 2009.
- <span id="page-13-5"></span>[6] F. Pedregosa, G. Varoquaux, A. Gramfort, V. Michel, B. Thirion, O. Grisel, M. Blondel, P. Prettenhofer, R. Weiss, V. Dubourg, J. Vanderplas, A. Passos, D. Cournapeau, M. Brucher, M. Perrot y E. Duchesnay, ✭✭Scikit-learn: Machine learning in Python✮✮, Journal of Machine Learning Research, vol. 12, 2011, 2825– 2830.
- <span id="page-13-0"></span>[7] M. Sipser, *Introduction to the theory of computation*,  $3.^{a}$  ed., Course Tech., 2012.
- <span id="page-13-1"></span>[8] A. M. Turing, «On computable numbers with an application to the entscheidungsproblem», Proc. London Math. Society, vol. 2, núm. 42, 1936, 230-265.